# Description of S-Score: Expression Analysis of Affymetrix GeneChips from Probe-Level Data

Richard E. Kennedy, Kellie J. Archer, Robnet T. Kerns, and Michael F. Miles

April 26, 2022

## **Contents**

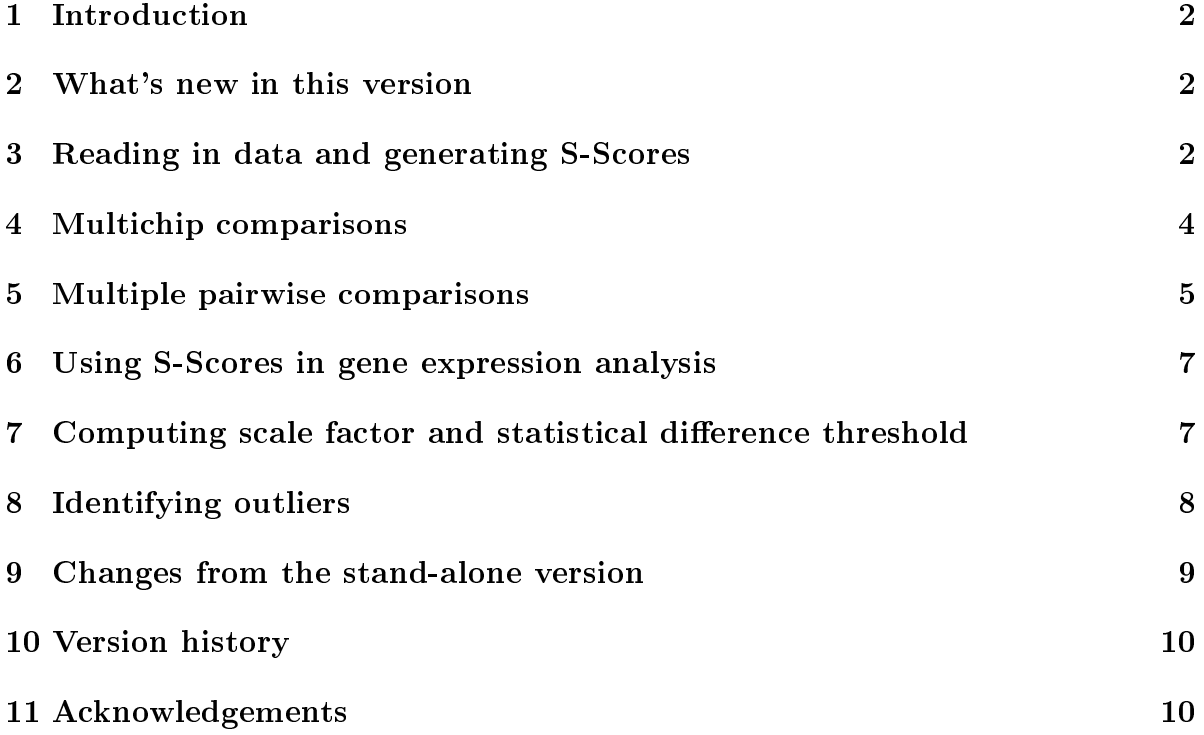

#### <span id="page-1-0"></span>1 Introduction

The S-Score algorithm described by [Zhang et al.](#page-10-0) [\(2002\)](#page-10-0) and [Kerns et al.](#page-9-2) [\(2003\)](#page-9-2) is a novel comparative method for gene expression data analysis that performs tests of hypotheses directly from probe level data. It is based on a new error model in which the detected signal is assumed to be proportional to the probe pair signal for highly expressed genes, but assumed to approach a background level (rather than 0) for genes with low levels of expression. This model is used to calculate relative change in probe pair intensities that converts probe signals into multiple measurements with equalized errors, which are summed over a probe set to form the significance score (S-Score). Assuming no expression differences between chips, the S-Score follows a standard normal distribution. Thus, p-values can be easily calculated from the S-Score, and a separate step estimating the probe set expression summary values is not needed. Furthermore, in comparisons of dilution and spike-in microarray datasets, the S-Score demonstrated greater sensitivity than many existing methods, without sacrificing specificity [\(Kennedy et al., 2006a\)](#page-9-3). The *sscore* package [\(Kennedy et al., 2006b\)](#page-9-4) implements the S-Score algorithm in the R programming environment, making it available to users of the Bioconductor<sup>[1](#page-1-3)</sup> project.

#### <span id="page-1-1"></span>2 What's new in this version

This release has minor changes for compatibility with the ExpressionSet data class, as well as minor bug fixes.

### <span id="page-1-2"></span>3 Reading in data and generating S-Scores

Affymetrix data are generated from GeneChips® by analyzing the scanned image of the chip (stored in a \*.DAT file) to produce a \*.CEL file. The \*.CEL file contains, among other information, a decimal number for each probe on the chip that corresponds to its intensity. The S-Score algorithm compares two GeneChips by combining all of the probe intensities from a probeset (typically 11 to 20) into a single summary statistic for each gene. The *sscore* package processes the data obtained from \*.CEL files, which must be loaded into R prior to calling the SScore function. Thus, the typical sequence of steps to accomplish this is as follows:

- 1. Create a directory containing all \*.CEL files relevant to the planned analysis.
- 2. If using Linux / Unix, start R in that directory.
- 3. If using the Rgui for Microsoft Windows, make sure your working directory contains the \*.CEL files (use "File  $\geq$  Change Dir" menu item).

<span id="page-1-3"></span> $^1$ <http://www.bioconductor.org/>

4. Load the library.

```
> library(sscore)
> options(width=60)
> library(affydata)
```
5. Read in the data and create an expression set.

Both of the functions SScore and SScoreBatch operate on an AffyBatch object containing all of the relevant information from the \*.CEL files. Additional information regarding the ReadAffy function and detailed description of the structure of  $^*$ .CEL files can be found in the *affy* vignette. Note that, even though the intensities have been loaded into R, SScore will still need direct access to the  $*$ .CEL files later to obtain the information about outliers. If a copy of the  $\ast$ . CEL files is not available when SScore is called, an error may result.

The SScore and SScoreBatch functions return an object of class ExpressionSet. (The class ExpressionSet is described in the Biobase vignette.) The S-Score values are returned in the exprs slot. The following examples illustrate the *sscore* package with the results of the S-Score analysis for the Dilution data set included with the  $affy data$ package. Due to the nature of this dataset, \*.CEL files are not included and computation fo the SF and SDT data (as described below) cannot be performed.

A basic S-Score analysis is generated using the SScore function:

```
> data(Dilution) ## get the example data
> ## get the path to the package directory
> pathname <- system.file("doc",package="sscore")
> cel \leq Dilution[, c(1,3)]
> ## only need the first 2 samples per condition
> SScore.basic <- SScore(cel,celfile.path=pathname,
+ SF=c(4.46,5.72),SDT=c(57.241,63.581),rm.extra=FALSE)
```
and the first few S-Score values are

> exprs(SScore.basic)[1:20]

[1] -0.456881232 1.201785056 1.167657431 -0.644052314 [5] -0.918102279 -0.151458708 0.004924887 1.397271888 [9] -2.135317520 -0.621832098 -0.142922922 0.771029168 [13] 0.743589518 1.680697421 0.591378144 -1.488923283 [17] -1.723861195 -1.064468884 0.323086069 -0.921048258

Optional parameters for SScore include:

celfile.path  $\sim$  character string giving the directory in which the \*.CEL files are stored. If a directory is not specified, the current working directory is used.

- celfile.names character vector giving the filenames of the \*.CEL files corresponding to the columns of the AffyBatch object. If filenames are not specified, the sample names of the AffyBatch object are used.
- ${\bf S}{\bf F},\,{\bf SDT}\,$  the Scale Factor and Standard Difference Threshold. Each is a vector with length equal to the number of columns in the AffyBatch object, and contains a numeric value for each chip. The Scale Factor is used to scale each intensity to a target background value, with the default of 500 (as used by the Affymetrix GeneChip Operating Software [GCOS]). The Standard Difference Threshold is used as an estimate of background noise, and is equal to the standard deviation for the lowest 2% of intensities on a chip. These values are available from the Affymetrix GCOS output, or may be calculated by the SScore function.
- rm.outliers, rm.mask, rm.extra These are logical values used to exclude certain probes from the S-Score calculations. These options perform the same as they do in the ReadAffy function, which it calls. rm. outliers excludes all probes designated as outliers in the  $*.$ CEL file.  $rm.m.$ mask excludes all probes designated as masked in the \*.CEL file. rm. extra removes both outlier and mask probes, and overrides rm. outliers and rm. mask if these are specified.
- digits  $-$  a numeric value that specifies the number of significant decimal places for the S-Score and CorrDiff values, which are rounded as needed. The default uses full precision with no rounding. The output from the stand-alone version of the S-Score uses digits=3.
- **verbose**  $-$  a logical value indicating whether additional information on the analyses is printed. This includes the chip type, sample names, values of alpha and gamma, and the SF and SDT values.

#### <span id="page-3-0"></span>4 Multichip comparisons

Beginning with release 1.7.0, the SScore function is capable of comparing two classes where each class includes replicates. As with previous releases, only two class comparisons are available. The multichip comparisons are performed by adding a classlabel vector which distinguishes classes, similar to that of the *multtest* package. The vector classlabel describes to which class each GeneChip belongs. Its length is equal to the number of chips being compared, with each element containing either a 0 or a 1, indicating class assignment. Thus, the assignment

> labels <- c(0,0,0,1,1,1)

would compare the first three chips to the last three chips. (Note that the number of chips in the two classes being compared do not have to be equal.) If the classlabel parameter is not specified, it defaults to a two-chip comparison for compatibility with previous versions of SScore.

An example of a multichip S-Score comparison would be

```
> data(Dilution)
> pathname <- system.file("doc",package="sscore")
> cel <- Dilution
> SScore.multi <- SScore(cel,classlabel=c(0,0,1,1),
+ SF=c(4.46,6.32,5.72,9.22),SDT=c(57.241,53.995,63.581,
+ 69.636),celfile.path=pathname,rm.extra=FALSE)
```
and the first few S-Score values are

> exprs(SScore.multi)[1:20]

```
[1] 0.6243332 1.7195570 0.9667666 -0.2993475 -0.9249448
[6] 1.5786197 -0.1658512 2.1431512 -2.7207101 -0.4010540
[11] 0.5236953 0.6283698 1.1199451 1.3237946 0.7159979
[16] -1.7620347 -1.7987401 -0.3079212 0.5429998 -0.4086409
```
The other parameters of SScore remain unchanged. The output data from the multichip comparison are still standard S-Scores, i.e., they still follow a Normal $(0,1)$ distribution and may be converted to p-values as described below.

#### <span id="page-4-0"></span>5 Multiple pairwise comparisons

Previous versions of the SScore function calculated the S-Score values for one pair of chips (i.e. a single two-chip comparison). However, for many experiments, several chips need to be compared. This can be done using the SScoreBatch function, which automates the process of making several two-chip comparisons. The setup and options for SScoreBatch are very similar to SScore.

The SScoreBatch function has an additional parameter, the compare matrix, which specifies the pairs of chips to compare. It is an  $N \times 2$  matrix, where N is the number of comparisons being made. Each row contains the column number of the chips in the AffyBatch object that are being compared. For example, if the compare matrix is set up as

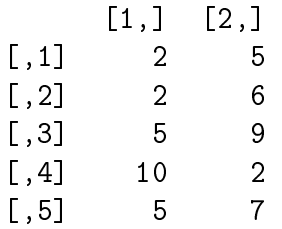

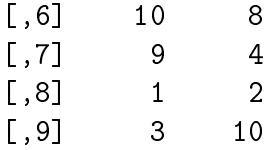

The first comparison made is between the chips in columns 2 and 5 of the  $AffyBatch$ object; the second comparison made is between the chips in columns 2 and 6; the third comparison made is between the chips in columns 5 and 9; and so forth. If the compare matrix has more than two columns, only the first two columns will be used for identifying the GeneChips in the AffyBatch object to be compared.

Each column of eset will contain the results of a single two-chip comparison. The first column of eset will contain the comparison corresponding to the first row of the compare matrix, the second column of eset will contain the comparison corresponding to the second row of the compare matrix, and so forth.

A basic S-Score analysis using SScoreBatch is generated using the commands:

```
> data(Dilution)
```

```
> pathname <- system.file("doc",package="sscore")
```

```
> compare \leq matrix(c(1,2,1,3,1,4), ncol=2, byrow=TRUE)
```
- > SScoreBatch.basic <- SScoreBatch(Dilution,compare=compare,
- + SF=c(4.46,6.32,5.72,9.22),SDT=c(57.241,53.995,63.58,169.636),
- + celfile.path=pathname,rm.extra=FALSE)

and the first few S-Score values are

#### > exprs(SScoreBatch.basic)[1:10,]

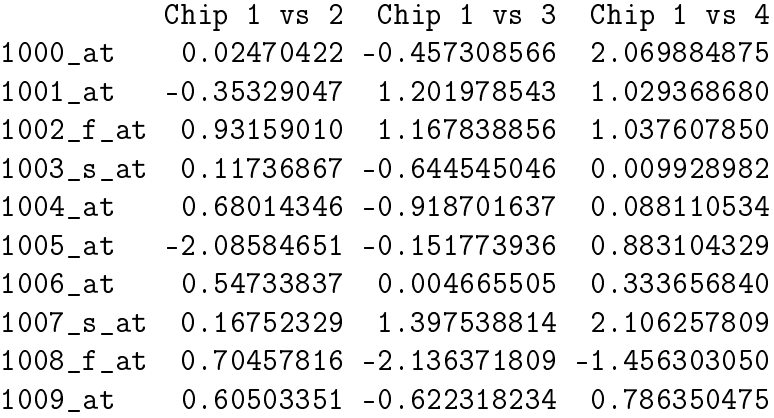

Other parameters for SScoreBatch are identical to SScore.

#### <span id="page-6-0"></span>6 Using S-Scores in gene expression analysis

Under conditions of no differential expression, the S-Scores follow a standard normal (Gaussian) distribution with a mean of 0 and standard deviation of 1. This makes it straightforward to calculate p-values corresponding to rejection of the null hypothesis and acceptance of the alternative hypothesis of differential gene expression. Cutoff values for the S-Scores can be set to achieve the desired level of signicance. As an example, an absolute S-Score value of 3 (signifying 3 standard deviations from the mean, a typical cutoff value) would correspond to a p-value of 0.003. Under this scenario, the significant genes can be found as:

```
> sscores <- exprs(SScore.basic) ## extract the S-Score values
> ## find those greater than 3 SD
> signif <- geneNames(Dilution)[abs(sscores) >= 3]
```
Similarly, the p-values can be calculated as:

```
> sscores <- exprs(SScore.basic) ## extract the S-Score values
> p.values.1 <- 1 - pnorm(abs(sscores)) ## find the corresponding
                        > ## one-sided p-values
> p. values.2 <- 2*(1 - pnorm(abs(sscores))) ## find the corresponding
> ## two-sided p-values
```
The S-Score algorithm does account for the correlations among probes within a twochip comparison. However, it does not adjust p-values for multiple comparisons when comparing more than one pair of chips.

### <span id="page-6-1"></span>7 Computing scale factor and statistical difference threshold

The SScore and SScoreBatch functions call the function computeSFandSDT to compute the values for the Scale Factor (SF) and Statistical Difference Threshold (SDT) if these are not supplied by the user. computeSFandSDT is an internal function that generally will not be called or modified.

The calculations for the SF and SDT are performed as described in the Affymetrix Statistical Algorithms Description Document (Affymetrix, 2002) and implemented in the Affymetrix (using  $SDT = 4 * RawQ * SF$ ). The calculation of these values can be both time- and memory-intensive; it is recommended that the user supply these values from the Affymetrix MAS5 or GCOS Metrics table whenever possible. Alternatively, computeSFandSDT may be called directly to obtain the SF and SDT values for each \*.CEL file, which are then supplied by the user in subsequent calls to SScore. The calculations for each  $*$ .CEL file are independent. If memory is not sufficient to allow computation of all SF and SDT values simultaneously, the  $*$ .CEL files may be broken into smaller batches; identical results will be obtained either way.

In addition to computing the specified values, computeSFandSDT may be used to generate histograms of the log intensities for the chips being compared. Such plots are useful for identifying potentially problematic chips prior to analysis. It may also be used to display additional information about the \*.CEL file parameters. The options for computeSFandSDT are

- $TGT a$  numeric value for the target intensity to which the arrays should be scaled.
- **verbose**  $-$  a logical value indicating whether additional information on the calculations is printed. This includes the SF, SDT, and RawQ values, as well as descriptive statistics on the background and noise. This is similar to the information provided by the Affymetrix GCOS Metrics table for the  $*$ .CEL file.
- **plot.histogram** a logical value indicating whether a histogram should be plotted. Both the PM and MM log intensities will be shown in a single graphics window. Separate plots will be generated for each chip being analyzed.
- digits  $-$  a numeric value that specifies the number of significant decimal places for the SF and SDT values, which are rounded as needed. Using digits=3 rounds to the same number of digits as the stand-alone version of the S-Score.
- celfile.path  $-$  character string specifying the directory for  $*.$ CEL files

computeSFandSDT requires that the  $*$ .CEL files be in text format. The alternate function computeAffxSFandSDT expects information obtained from the  $affxparser$  routines, so that either text or binary files may be used. In addition to the options for computeSFandSDT, computeAffxSFandSDT has the following required parameters:

- stdvs  $-a$  vector of standard deviations of the probe intensities (which can be read using the readStdvs=TRUE option in the *affxparser* function readCe1).
- $pixels a vector of the number of pixels used in calculating the probe intensity (which$ can be read using the readStdvs=TRUE option in the *affxparser* function readCel).

#### <span id="page-7-0"></span>8 Identifying outliers

The current version of the SScore and SScoreBatch functions use the information contained in the  $*$ .CEL files to flag probes as outliers that should be excluded from the S-Score calculation. In previous versions, this was accomplished using the computeOutlier function, which is retained for compatibility. This is an internal function that generally will not be called or modified. The computeOutlier function was called if the rm.outliers, rm.mask, or rm.extra parameters of SScore or SScoreBatch are set to

TRUE. These parameters work as described in the  $affy$  documentation since they are passed to the ReadAffy function to identify outlier and mask probes. The return value from computeOutlier is a logical matrix the same size and order as the intensity matrix for the AffyBatch object. Each cell of the logical matrix contains a TRUE value if the corresponding intensity is identied as an outlier and excluded from the S-Score calculation; otherwise it contains FALSE.

### <span id="page-8-0"></span>9 Changes from the stand-alone version

The S-Score algorithm has been previously implemented as a stand-alone executable for the Windows operating system, using Borland Delphi. This version has been available from the Miles Laboratory at [http://www.brainchip.vcu.edu/expressionda.htm.](http://www.brainchip.vcu.edu/expressionda.htm) Users of the stand-alone version will notice small differences in results compared to the *sscore* package as it is implemented in R, though these should not significantly affect inferences regarding gene expression. The following lists identifies differences between the two implementations:

- 1. The stand-alone version excludes outlier, masked, and modied intensities from calculations when using  $*$ .CEL files. When using  $*$ .CSV files, the stand-alone program also excludes outlier, masked, and modified intensities *if the corresponding* \*.CEL file is present for obtaining this information. (The  $*$ .CSV file does not contain any information about which intensities are outlier, masked, or modified.) The default for the R package is *not* to exclude outlier, masked, or modified intensities, though this may be changed using various options. Note that, due to the way the  $affy$  package is implemented, it is not possible to exclude modified intensities using the sscore package.
- 2. The rounding methods are not identical for Borland Delphi and R, which can lead to slight differences in calculations. The difference is negligible for most of the S-Score calculations, and should be less than or equal to 0.001.
- 3. The SF and SDT calculations in the stand-alone version are performed using an independently developed algorithm. The original  $C++$  version uses natural logarithms, while the Delphi version uses base 10 logarithm. The *sscore* package uses a ported version of the Affymetrix algorithms described on the Affymetrix website <http://www.affymetrix.com> under Support -> Developer's Network -> Open Source -> MAS5 Stat SDK. Base 2 logarithms are used for these calculations.

A Java version of the S-Score algorithm is also under development. Differences between the Java version and the sscore package will be included after the Java version is released.

#### <span id="page-9-0"></span>10 Version history

- 1.7.0 added routines to compute S-Scores for replicate chips within a 2-class comparison. Also updated functions to operate on the new ExpressionSet class, and changed routines for reading of binary \*.CEL files from *affragarser* to *affyio* due to stability problems with the former on the Macintosh PowerPC platform.
- **1.5.4** incorporated routines from the *affxparser* package for reading of binary \*.CEL files. Added option to specify \*.CEL file names in the SScore and SScoreBatch functions.
- 1.4.2 corrected a bug resulting in too many open file handles for large AffyBatch objects.
- 1.4.1 corrected a bug in assigning column names to exprSet object

1.4.0 first public release

1.0.0 initial development version

#### <span id="page-9-1"></span>11 Acknowledgements

The development of the S-Score algorithm and its original implementation in  $C++$  is the work of Dr. Li Zhang. The Delphi implementation of the S-Score algorithm is the work of Dr. Robnet Kerns. This work was partly supported by NLM F37 training grant LM008728 to Richard E. Kennedy and NIAAA research grant AA13678 to Michael F. Miles.

### References

- <span id="page-9-5"></span>Affymetrix. Statistical Algorithms Description Document. Technical report, Affymetrix, 2002.
- <span id="page-9-3"></span>Richard E. Kennedy, Kellie J. Archer, and Michael F. Miles. Empirical validation of the S-Score algorithm in the analysis of gene expression data. *BMC Bioinformatics*, 7: 154, 2006a.
- <span id="page-9-4"></span>Richard E. Kennedy, Robnet T. Kerns, Xiangrong Kong, Kellie J. Archer, and Michael F. Miles. SScore: An R package for detecting differential gene expression without gene expression summaries.  $Bioinformatics$ ,  $22(10):1272-1274$ ,  $2006b$ .
- <span id="page-9-2"></span>Robnet T. Kerns, Li Zhang, and Michael F. Miles. Application of the S-Score algorithm for analysis of oligonucleotide microarrays. Methods,  $31(3):274-281$ , 2003.

<span id="page-10-0"></span>Li Zhang, Long Wang, Ajay Ravindranathan, and Michael F. Miles. A new algorithm for analysis of oligonucleotide arrays: Application to expression profiling in mouse brain regions. Journal of Molecular Biology, 317(3):225-235, 2002.